## Prova Final de Algoritmos e Estruturas de Dados I 9/dezembro/2005

## Perguntas comuns e suas respostas:

- P: Tenho uma dúvida na questão tal. R: A compreensão do enunciado faz parte da prova.
- $\bullet$  P: Se eu consultar algum material próprio ou de algum colega, o que acontecerá comigo?

R: A prova é individual e sem consulta. Qualquer tentativa de fraude acarretará abertura de processo administrativo na UFPR.

- $\bullet$  P: Posso fazer a prova a lápis? A prova é um documento, portanto deve ser feita à caneta.
- P: O que será corrigido? R: A lógica, a utilização de **estrutura em módulos**, a criatividade, a sintaxe, o uso correto dos comandos, a correta declaração dos tipos, os nomes das variáveis, a indentação, e, evidentemente, a clareza. Em particular, o projeto das estruturas de dados (inclusive os desenhos) serão considerados.

## Questões (Valores entre parênteses. Total 100 pontos):

- 1. (50 pontos) Escreva um programa em Pascal que leia do teclado o gabarito de uma prova de 20 quest˜oes de m´ultipla escolha, onde as respostas s˜ao inteiros de 1 a 5. Em seguida, o programa deve ler o n´umero de alunos que prestaram a prova e, para cada aluno, a sua matrícula (um inteiro) e as respectivas respostas. O programa deve calcular e escrever:
	- a relação de alunos ordenados pela nota, onde cada questão vale 5 pontos
	- para cada questão: quantos alunos acertaram a questão
- 2. (50 pontos) Os incas construiam pirâmides de base quadrada em que a única forma de se atingir o topo era seguir em espiral pela borda, que acabava formando uma escada em espiral. Escreva um programa em Pascal que leia do teclado uma matriz quadrada  $NxN$  de números inteiros e verifica se a matriz ´e inca; ou seja, se partindo do canto superior esquerdo da matriz, no sentido horário, em espiral, a posição seguinte na ordem é o inteiro consecutivo da posição anterior. Por exemplo, as matrizes abaixo são incas:

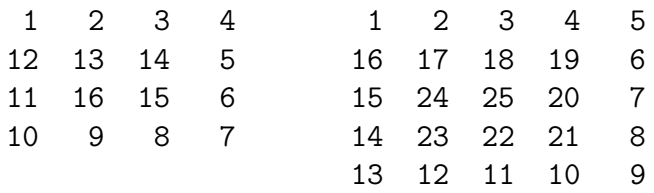

O programa deve ler do teclado a dimensão da matriz (um inteiro  $N, 1 \leq$  $N \leq 100$ ) e em cada uma das próximas N linhas, os inteiros correspondentes às entradas da matriz naquela linha. A sa´ıda do programa deve ser "A matriz eh inca" ou "A matriz nao eh inca".